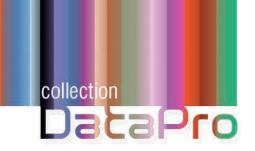

# **Kit de déploiement** de processus pour **GLPI**

Gestion des requêtes de services, incidents et problèmes

Préface de **Walid NOUH**, Responsable R&D - Sté Teclib'

**Cyrille MALTOT Jean-Marcel COTE**

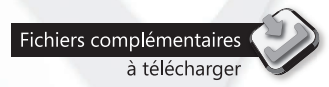

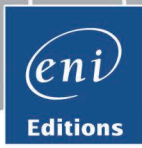

Les éléments à télécharger sont disponibles à l'adresse suivante : http://www.editions-eni.fr Saisissez la référence ENI de l'ouvrage DPGLPI dans la zone de recherche et validez. Cliquez sur le titre du livre puis sur le bouton de téléchargement.

# Préface

# Avant-propos

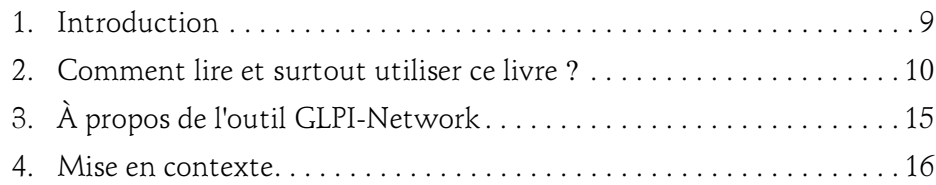

### Chapitre 1 La gestion des requêtes de services (GDR)

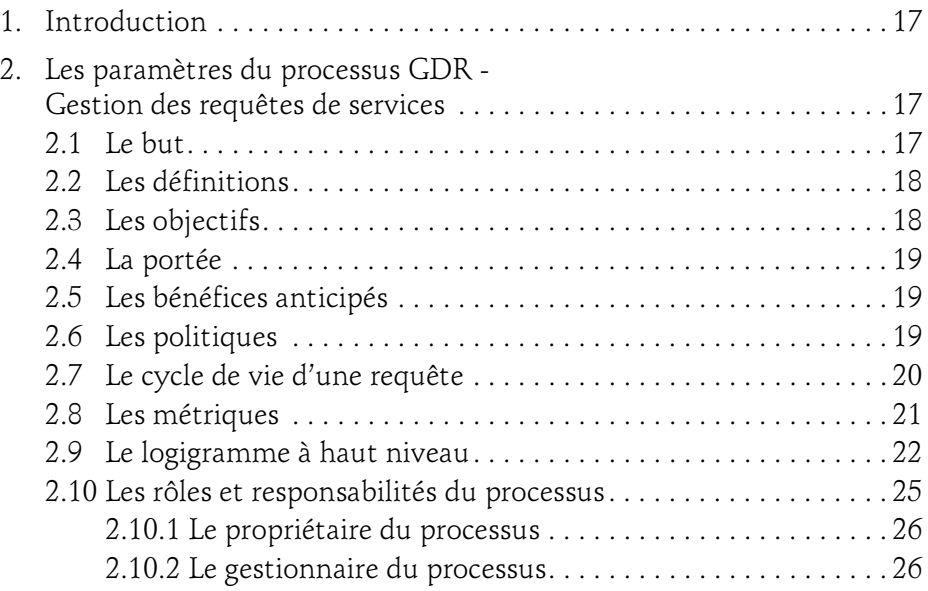

Gestion des requêtes de services, incidents et problèmes

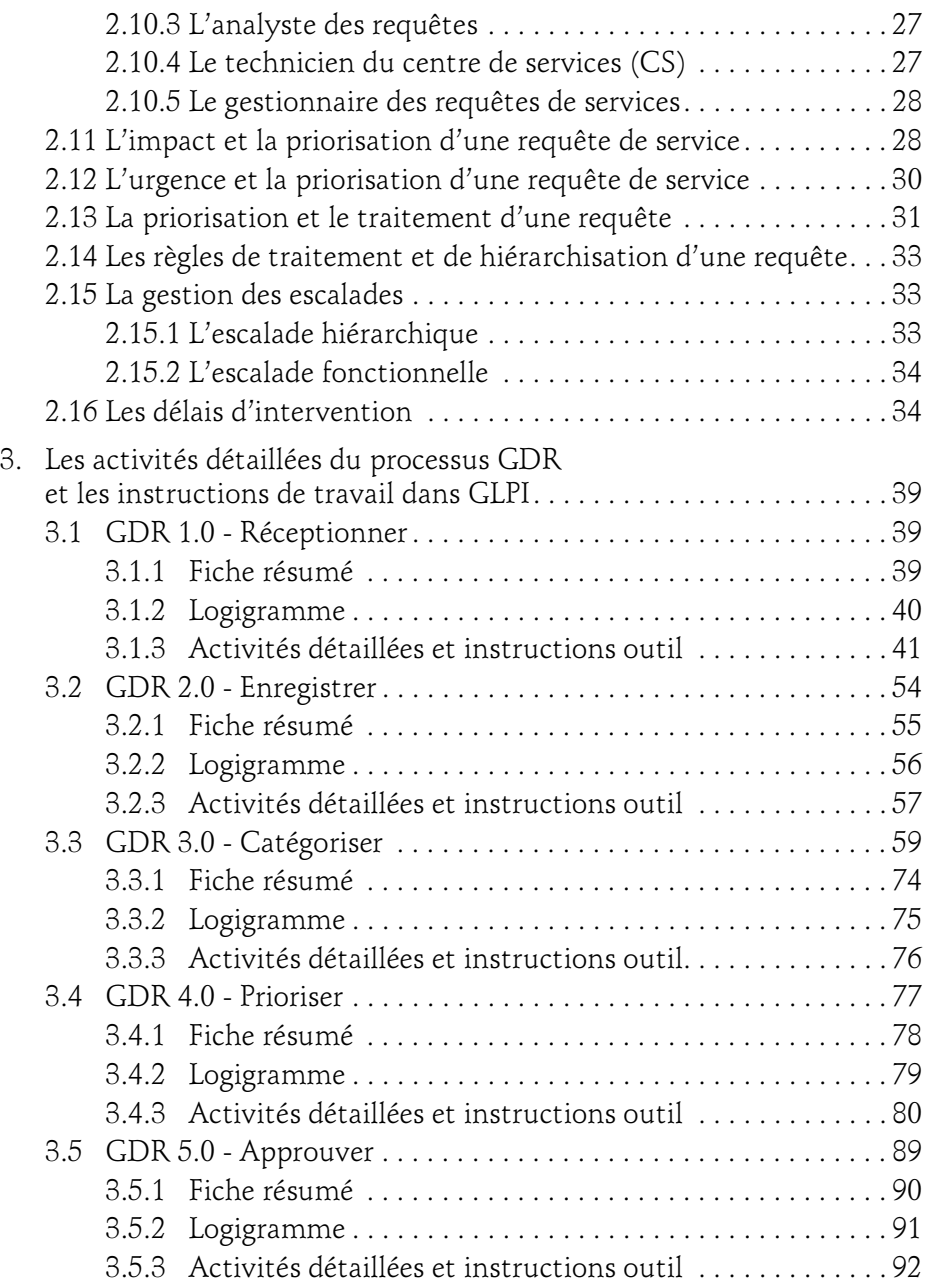

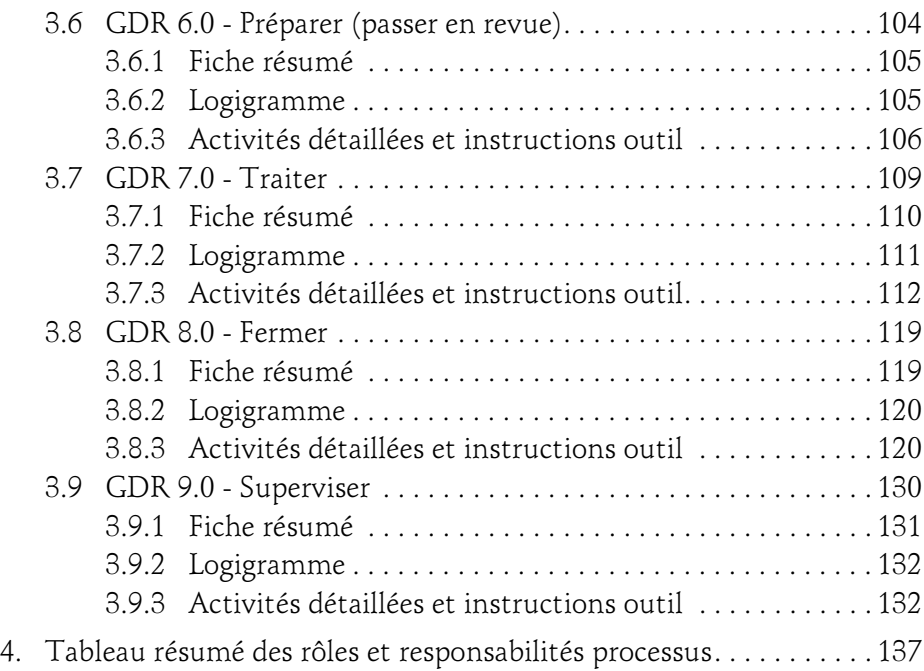

### Chapitre 2 La gestion des incidents (GDI)

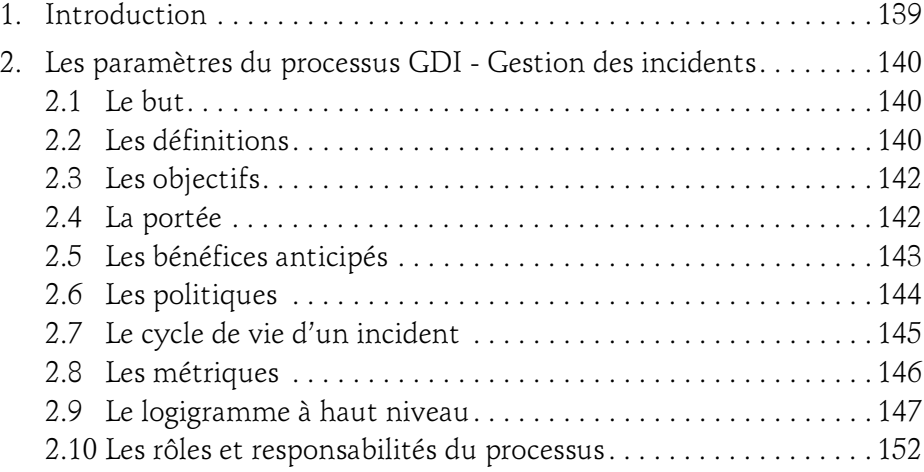

Gestion des requêtes de services, incidents et problèmes

4

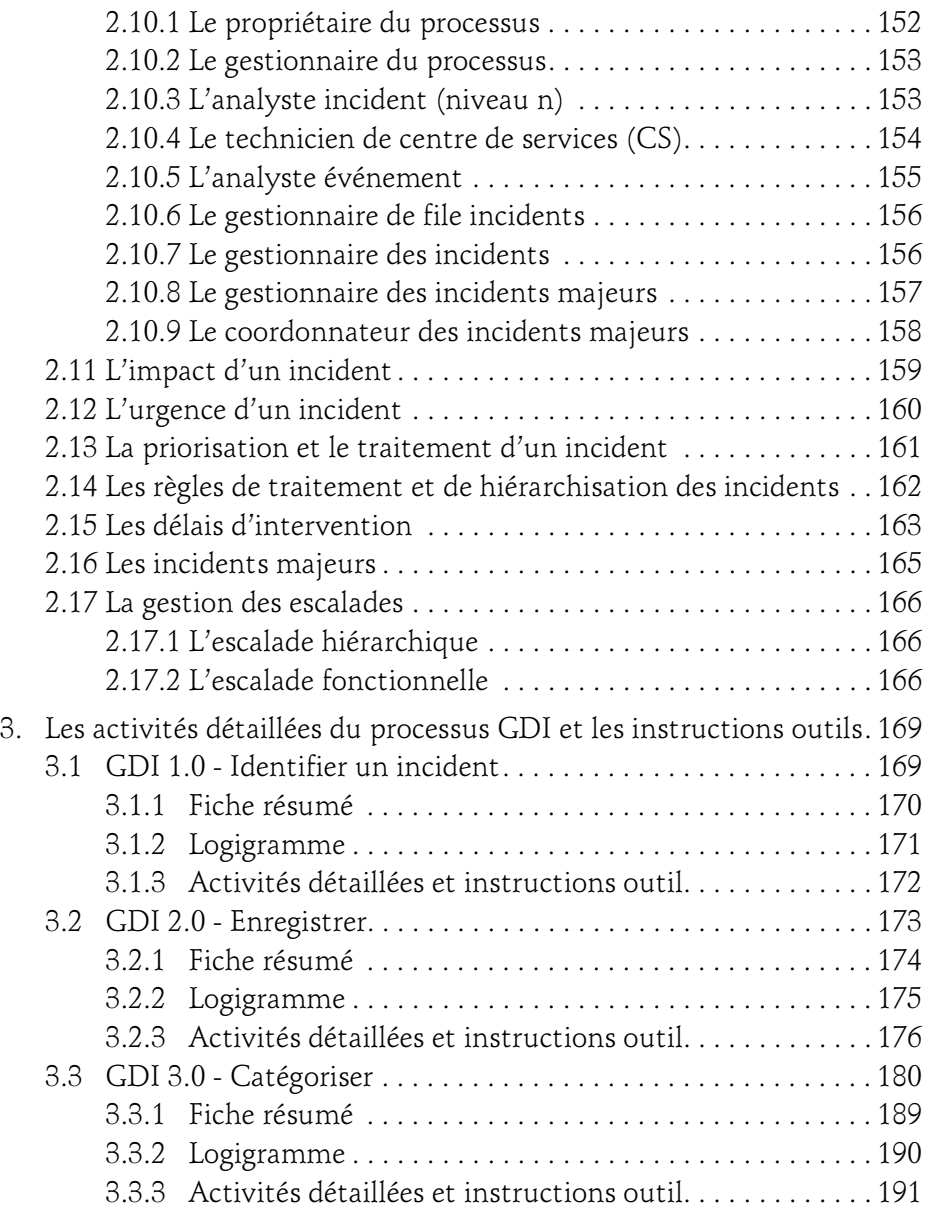

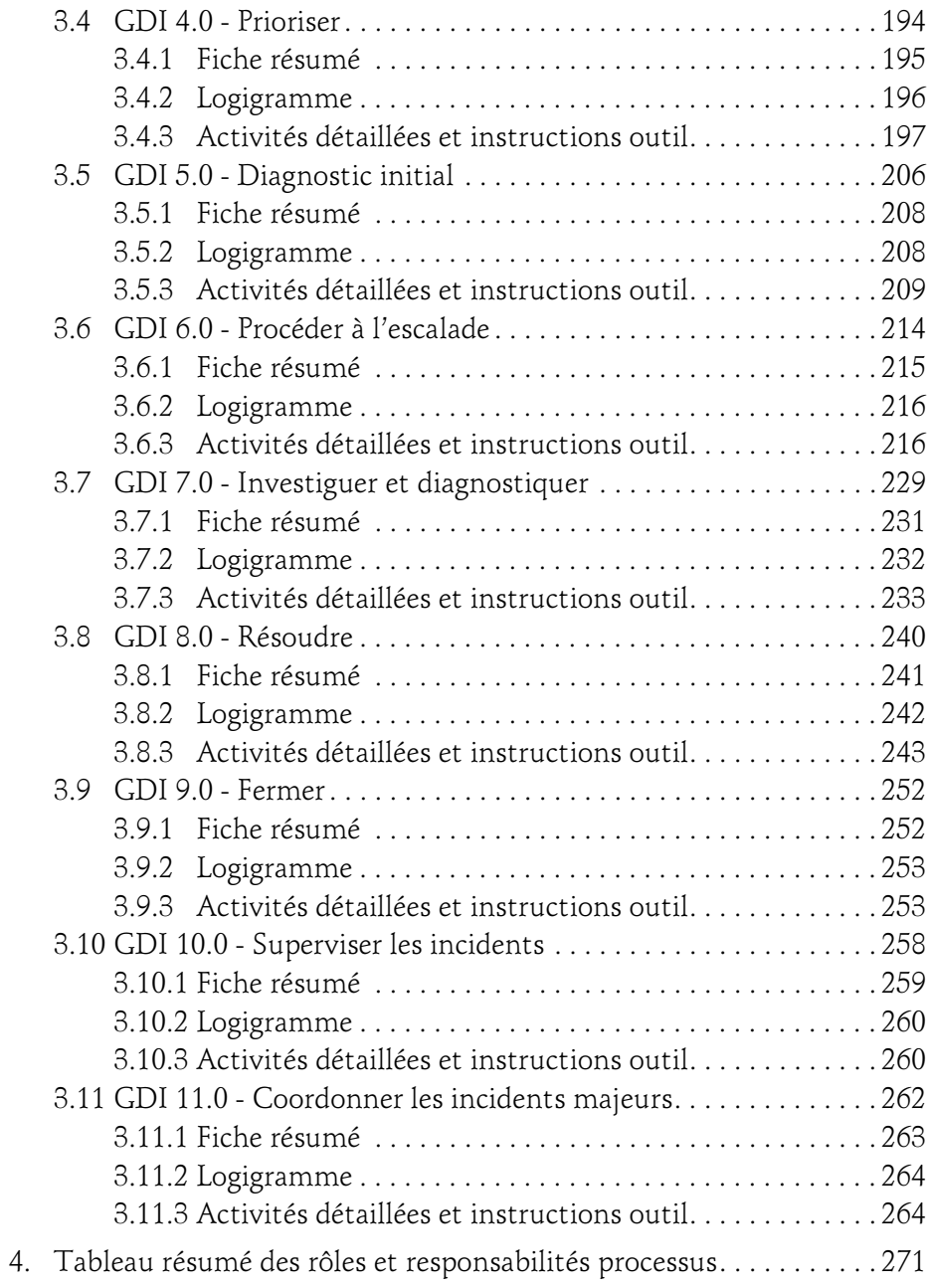

Gestion des requêtes de services, incidents et problèmes

### Chapitre 3 La gestion des problèmes (GDP)

6

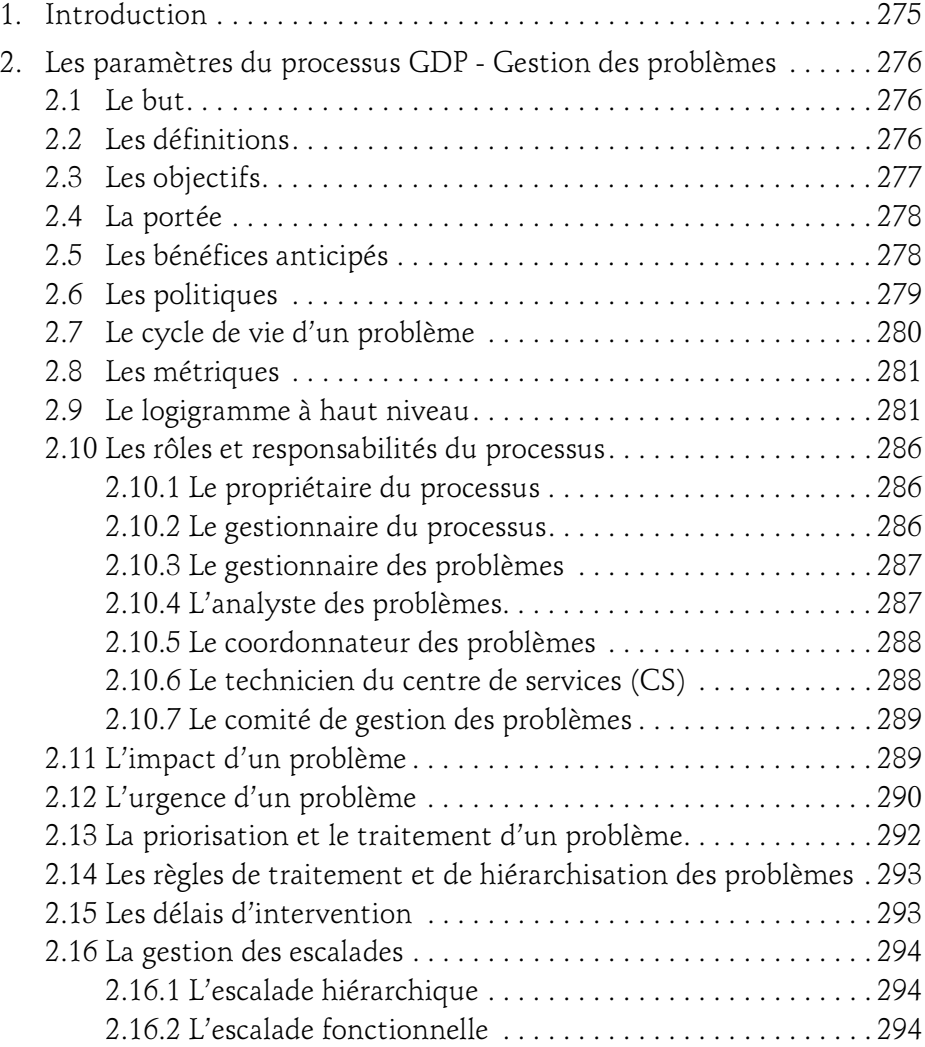

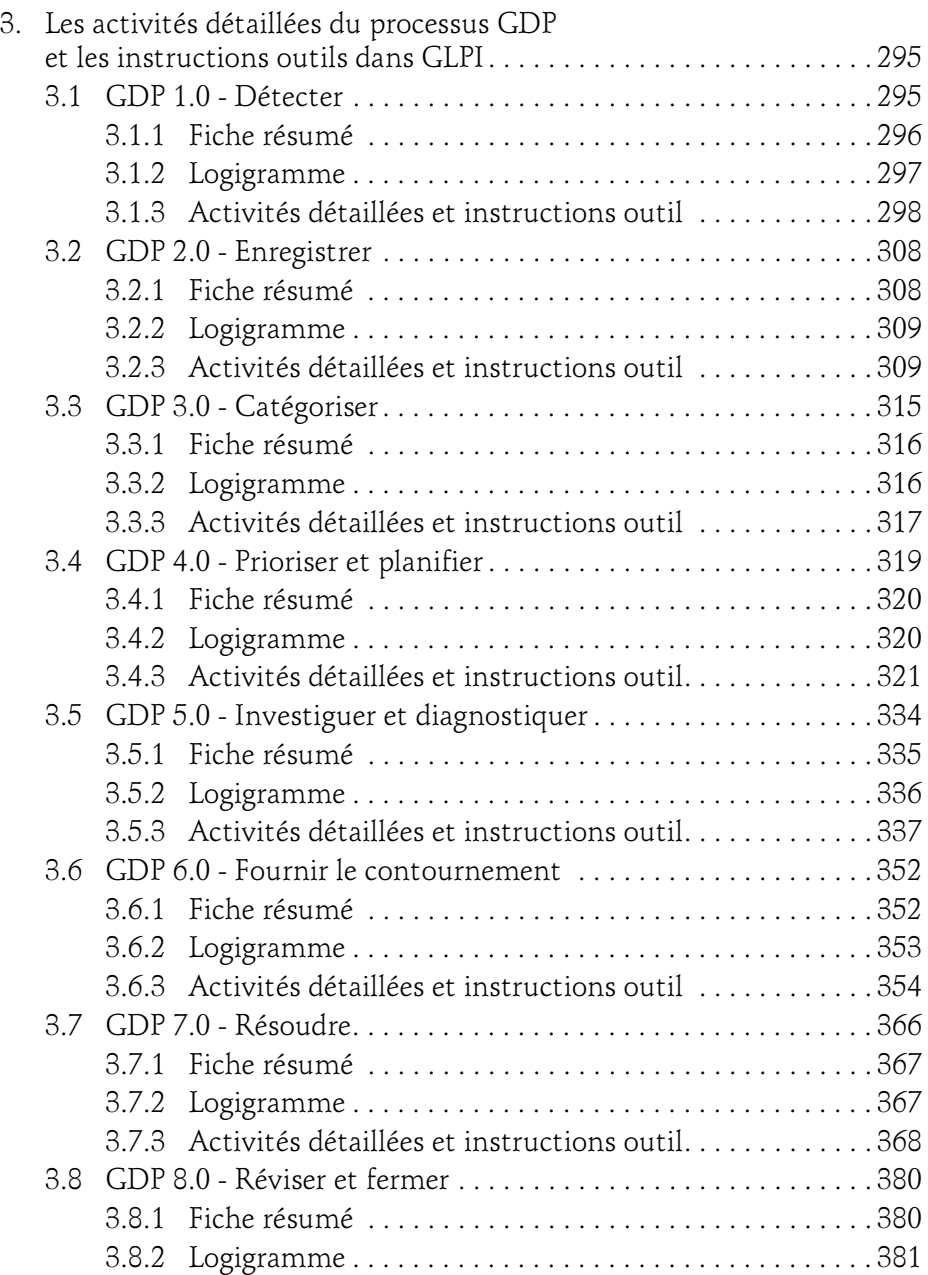

Gestion des requêtes de services, incidents et problèmes

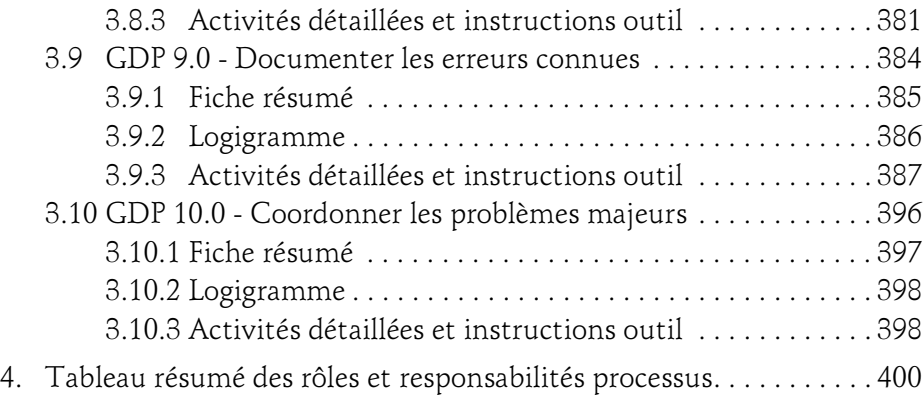

# Conclusion

8

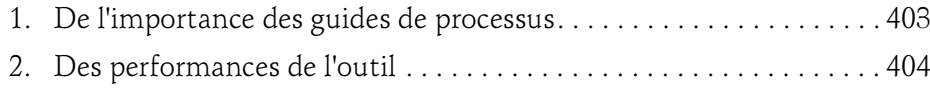

Index . . . . . . . . . . . . . . . . . . . . . . . . . . . . . . . . . . . . . . . . . . . . . . . . . . . . . 405

# Chapitre 2 La gestion des incidents (GDI)

# 1. Introduction

À la fin de ce chapitre, vous disposerez des éléments essentiels vous permettant d'organiser votre guide de processus de gestion des incidents, et vous serez en mesure d'appliquer dans votre outil de gestion de services TI les activités outils (ou instructions de travail) liées aux différents rôles du processus.

Le module de gestion des incidents de GLPI est en fait le même que celui de la gestion des requêtes. Il s'agit du module de gestion des tickets. Toutefois, en raison des différences entre les deux processus de gestion, nous allons voir que ce module peut être utilisé un peu différemment et supporter pleinement toutes les activités requises.

Pour illustrer nos propos, nous allons illustrer la pratique du processus de gestion des incidents au sein de notre entreprise, fictive, de fabrication d'éoliennes. Notre directeur informatique, Léon Simard, gestionnaire et informaticien aguerri, connaît l'importance du déploiement de ce processus. La mise en place d'une équipe de support s'avère toujours indispensable dans une entreprise qui déploie des technologies informatiques pour soutenir sa production. C'est même souvent l'un des premiers que les entreprises commencent par mettre en œuvre pour traiter les problèmes qui ne manquent pas d'apparaître dans leur infrastructure.

140

GLPI

Gestion des requêtes de services, incidents et problèmes

# 2.Les paramètres du processus GDI - Gestion des incidents

#### **Remarque**

Vous allez retrouver la même structure de guide que dans le chapitre précédent, adaptée bien sûr à la gestion des incidents.

# 2.1 Le but

Le but du processus de gestion des incidents est de remettre en fonction le plus tôt possible le service TI dans son état d'origine tout en atténuant, le plus possible, les impacts sur les utilisateurs ainsi que ceux sur l'organisation. On s'assure ainsi d'une meilleure qualité de livraison de service tout en respectant les ententes de niveaux de service.

Un service est jugé dans son état d'origine lorsque son fonctionnement respecte les périmètres de l'entente avec sa clientèle d'utilisateurs des services TI.

### 2.2 Les définitions

Incident : un incident peut se définir comme étant un problème ou une situation qui vient empêcher un utilisateur des services informatiques à obtenir pleinement le service auquel il a droit. Cette problématique peut être une coupure totale du service ou bien une dégradation temporaire ou intermittente du service attendu. Un incident peut être identifié par les équipes d'exploitation informatique ou bien par les utilisateurs qui communiquent l'information au centre de services informatique. Une défaillance d'un composant d'un service technologique qui n'a pas encore impacté le service aux utilisateurs doit être aussi considérée comme étant un incident.

La gestion des incidents : la gestion des incidents est le processus qui englobe les activités nécessaires pour suivre le cycle de vie complet de l'incident, de l'ouverture à sa fermeture.

# La gestion des incidents  $(GDI)$  141

Chapitre 2

Incident majeur : un incident majeur est un incident dont l'urgence et l'impact sont tellement importants qu'il nécessite un encadrement spécial pour assurer sa résolution. La mobilisation des intervenants techniques et les actions de communication vers les utilisateurs suivent des règles particulières.

Groupes de support de différents niveaux (n) : le terme « niveau » est régulièrement utilisé dans ce document. Il est important de comprendre que dans l'industrie, le terme « niveau » n'est pas associé à la complexité de la tâche accomplie, ni à la compétence des individus, mais bien au niveau fonctionnel de support face au client. Le premier point de contact est donc un groupe de niveau 1 et les autres groupes ont des niveaux qui augmentent par la suite.

Exemple : niveau 1, niveau 2, niveau 3, niveau N

Groupe de support de niveau 1 : appartenant le plus souvent au centre de services, le groupe de support de premier niveau effectue le premier diagnostic. C'est le point de contact principal pour les utilisateurs lorsqu'il y a une interruption de service, pour les demandes de service ou même pour quelques catégories de demandes de changement. Ce groupe fournit un point de communication aux utilisateurs et un point de coordination pour différents groupes et processus informatiques.

Groupe de support de niveau 2 : composé de personnes avec des compétences techniques plus poussées que celles du premier niveau, et qui dispose de plus de temps à consacrer au diagnostic et à la résolution des incidents. Ce groupe traite la plupart des incidents les moins compliqués laissant le groupe de support plus spécialisé de troisième niveau se concentrer sur les incidents plus pointus.

Groupe de support de niveau 3 et plus : le support de troisième niveau ou de niveau supérieur sera fourni par un certain nombre de groupes techniques internes et/ou de fournisseurs/mainteneurs externes. Leur rôle est de prendre en charge le traitement d'incidents complexes requérant leur expertise.

Gestion des requêtes de services, incidents et problèmes

# 2.3 Les objectifs

L'objectif principal du processus de gestion des incidents est de restaurer aussi vite que possible les services informatiques défaillants.

L'exécution de ce processus permet aux équipes des TI de :

- Prioriser les activités de la gestion des incidents avec celles de l'organisation.
- Satisfaire les utilisateurs et répondre à leurs besoins.
- Minimiser le plus possible les risques et impacts lors des incidents.
- Désamorcer, dans le cas d'un incident de sécurité, la menace sur les services.
- Communiquer l'impact d'un incident dès sa détection afin d'enclencher le plan de communication d'affaires approprié.
- Promouvoir l'efficacité et l'efficience d'affaires.

# 2.4 La portée

Le processus de gestion des incidents vise tous les incidents affectant ou pouvant affecter la livraison d'un ou plusieurs services informatiques. Les intrants peuvent provenir des sources suivantes :

- Portail libre-service.
- Appel téléphonique.
- Courriel, chat ou SMS.
- Processus de gestion d'événement (alerte de surveillance).

GLPI

# La gestion des incidents  $(GDI)$  143

Chapitre 2

#### **Remarque**

Dans les petites entreprises, nous pourrions ajouter le "canal direct" entre utilisateurs et intervenants de l'équipe informatique. Cela va de la discussion de couloir à l'information transmise directement de personne à personne dans une démarche volontaire (un utilisateur se déplace et vient voir le centre de services - cas vécu). Nous vous recommandons d'encourager vos utilisateurs à faire enregistrer leur demande formellement, soit par envoi de courriels au centre de services, par enregistrement du ticket directement dans le système via le portail web de libres services ou encore en rappelant le centre de services. Vous devez faire disparaître les situations où le technicien "sur le plancher" en train d'opérer reçoit de l'information en direct d'un utilisateur concernant un autre incident. Il n'est pas en position de le prendre en compte correctement.

#### **Remarque**

Ce qui délimite finalement votre portée, ce sont les services pour lesquels vous offrez du support. Il est donc bien important de les connaître (en les documentant comme il faut dans la catégorisation des tickets par exemple). Il est tout aussi important pour vos équipes de support de connaître les services ou aspects d'un service qui ne sont pas supportés. Le recours à un catalogue de services bien documenté incluant l'information sur les exclusions trouve ici toute sa justification. Il vous faut développer les compétences de vos équipes de support à la maîtrise de ce catalogue de services.

# 2.5 Les bénéfices anticipés

Les bénéfices du processus sont les suivants :

- La maîtrise pour réaliser les activités du processus incident, ce qui a un impact direct sur les temps de résolutions nécessaires afin de rétablir les services à leurs états d'origines.
- Une résolution plus efficace et efficiente, ce qui réduit l'impact des incidents sur l'organisation.
- Une utilisation optimisée du personnel : le principe de priorisation des incidents permet au personnel du support de fournir les efforts appropriés en fonction de la priorité donnée à l'incident.
- Une amélioration de la productivité et du niveau de satisfaction des utilisateurs.

Gestion des requêtes de services, incidents et problèmes

GLPI

- Une identification des améliorations à apporter aux services et des besoins de formation des utilisateurs.
- Un meilleur suivi des incidents permettant le respect des niveaux de services.
- Une information sur les incidents, disponible à tous les intervenants.

# 2.6 Les politiques

144

Les politiques du processus sont les suivantes :

- Le point de contact unique pour les utilisateurs est le centre de services informatique.
- Tous les incidents rapportés doivent être enregistrés dans le système de gestion des incidents.
- Tous les incidents seront priorisés selon leur impact et leur urgence.
- Tous les incidents seront catégorisés/classés lors de l'enregistrement.
- Tous les incidents seront investigués et diagnostiqués en accord avec les niveaux de services.
- Des échelles de temps doivent être convenues pour le traitement des incidents. Celles-ci différeront en fonction du niveau de priorité de l'incident. Elles sont établies sur la base des cibles globales de prise en charge et de résolution d'incident des SLA.
- Tous les incidents qui ne peuvent être résolus immédiatement par le Niveau 1 seront transférés au niveau de support approprié (Niveau 2 ou Niveau 3 ou supérieur).
- Tous les incidents doivent être adéquatement catégorisés à la résolution par la ressource technique ayant résolu l'incident. La catégorisation doit refléter, dans la mesure du possible, la cause de l'incident ou, au minimum, les symptômes pour l'utilisateur.
- Les incidents sont fermés une fois que le rétablissement du service affecté est effectif et la résolution vérifiée avec l'utilisateur. Les incidents seront fermés automatiquement par le système, après une certaine durée, si l'usager ne répond pas à la demande de validation du centre de services.
- Seul le centre de services peut fermer les incidents non majeurs.